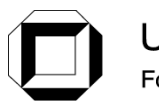

Universität Karlsruhe (TH) Forschungsuniversität · gegründet 1825

Institut für Thermische Verfahrenstechnik

**Prof. Dr.-Ing. Matthias Kind Dr.-Ing. Thomas Wetzel**

## **Wärmeübertragung I**

## **Lösung zur 14. Übung (Behältersieden)**

Wird eine Flüssigkeit erhitzt, so setzt bei Überschreiten der Siedetemperatur T<sub>S</sub> Verdampfung ein. Bei kleinen Übertemperaturen der Wand  $T_W - T_S$  findet die Verdampfung nur am oberen Flüssigkeitsspiegel statt. Die zugeführte Heizleistung wird durch freie Konvektion von der Heizfläche an die Flüssigkeitsoberfläche transportiert (Konvektionssieden). Bei größeren Übertemperaturen (für Wasser bei Normaldruck etwa bei Δ*T* = 7K) setzt Dampfblasenbildung

an der Heizfläche (Blasensieden) ein. Allgemein:  $|\dot{q} = \alpha_i \cdot (T_w - T_s)|$ a) Konvektionssieden, Index "K"

Der Wärmeübergang erfolgt wie bei freier Konvektion (FS Abschnitt 8). Die charakteristische Länge, die in alle Kennzahlen einzusetzen ist, berechnet sich analog zu der bei überströmten Einzelkörpern:

 $L_c = \frac{\text{Wärmeübertragungsfläche}}{\text{Umfang d. Projektionsfläche in Strömungsrichtung}}$ 

Die Strömungsrichtung ist (aufgrund freier Konvektion) von unten nach oben. Die Wärmeübertragungsfläche ist im abgebildeten Fall:

$$
A = \frac{\pi d^2}{4}
$$
; Umfang der Projektionsfläche:  $U = \pi d$ . Somit  $L_c = \frac{\pi d^2}{4\pi d} = \frac{d}{4}$ .  $Nu = \frac{\alpha_K L_c}{\lambda}$ .

 $1/3$  *hai*  $D_a > 16.9$   $10^6$  $1/4$  bai  $D_0 \times 169$   $10^6$  $0,15 \cdot Ra^{1/3}$  bei  $Ra \ge 16,8 \cdot 10$  $0.60 \cdot Ra^{1/4}$  bei  $Ra \le 16,8 \cdot 10$  $= 0.15 \cdot Ra^{1/3}$  bei  $Ra \ge 16.8 \cdot$  $= 0,60 \cdot Ra^{1/4}$  bei  $Ra \le 16.8 \cdot$  $Nu_{\kappa} = 0.15 \cdot Ra^{1/3}$  *bei* Ra  $Nu_{\kappa} = 0,60 \cdot Ra^{1/4}$  *bei* Ra *K*  $K = 0.66$  Ra  $\le R$   $\le 10.6$  Properties  $Ra = Gr \cdot Pr_S;$ 

$$
a = Gr \cdot Pr_S; \quad Gr = \frac{L_c^3 \cdot g}{v_S^2} \cdot \frac{\rho_S - \rho_W}{\rho_S}
$$

(Stoffdaten alle bei  $T_S$  außer  $\rho_W$ )

b) Blasensieden, Index "B"

Theorie zu kompliziert  $\rightarrow$  für die praktische Berechnung von Wärmeübergangskoeffizienten ist man bis heute auf die zusammenfassende empirische Darstellung der Ergebnisse zuverlässiger Experimente angewiesen:  $\left| \alpha_{B} = C_{B} \cdot \dot{q}^{n_{B}} \right|$ . Für fast alle untersuchten Flüssigkeiten kann man den Exponenten in Abhängigkeit des reduzierten Druckes  $p_r = p/p_c$  durch die einfache Beziehung

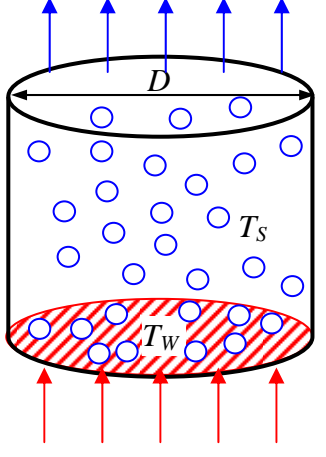

*D* 

**Ty** Konvektion

 $T_W$ 

Konvektion

*TS* 

 $n_B = 0.9 - 0.3 \cdot p_r^{0.3}$  darstellen. Lediglich für Wasser wurde eine etwas schwächere Druckabhängigkeit von *n* gefunden (der Term  $p_r^{0,3}$  ist durch  $p_r^{0,15}$  zu ersetzen). Der Vorfaktor *CB* hängt ebenfalls vom Druck ab, aber auch von der Beschaffenheit der Heizfläche und von der Art der Flüssigkeit. Oft wird der Wärmeübergangskoeffizient bei Konvektionssieden auch in dieser Form dargestellt:  $\alpha_K = C_K \cdot \dot{q}^{n_K}$ 

Zwischen Blasensieden und Konvektionssieden gibt es einen sogenannten Umschlagspunkt, an dem beide Wärmeübergangskoeffizienten gleich sind:  $\alpha_{K,Um} = \alpha_{B,Um}$ 

Lösung Aufgabe 1.

1. Umschlagspunkt: am Umschlagspunkt ist 
$$
\alpha_K = \alpha_B
$$
  
\n $C_K \cdot \dot{q}^{n_K} = C_B \cdot \dot{q}^{n_B}$  oder 36  $\cdot \dot{q}^{0.25} = 1.56 \cdot \dot{q}^{0.7}$   
\n $\rightarrow \dot{q}_U = {}^{0.45/23,08} = 1069,75 \text{ W/m}^2$   
\n $\alpha_U = C_B \cdot \dot{q}^{n_B}_U = 205,88 \frac{\text{W}}{\text{m}^2\text{K}}$  (oder über Konv.-Sieden)  
\n $\dot{q}_U = \alpha_U \cdot (T_{R,a} - T_s)$ 

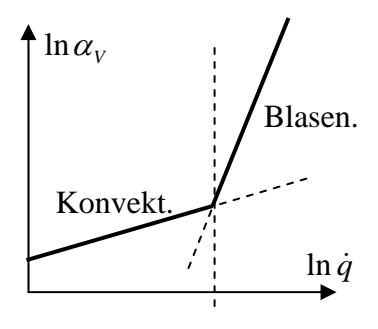

Gefragt ist die entsprechende gesamte Temperaturdifferenz  $\Delta T_{U, \text{ges}} = (T_W - T_S)_U$ Kinetik des Wärmedurchgangs (Wasser  $\rightarrow$  Kältemittel):  $\dot{q}_U = k_U \cdot (T_w - T_s)_U$ 

$$
\frac{1}{kA} = \frac{1}{\alpha_i A_i} + \frac{s_R}{\lambda_R A_{R,m}} + \frac{1}{\alpha_a A_a} \rightarrow k = \left(\frac{A_a}{\alpha_i A_i} + \frac{s_R A_a}{\lambda_R A_{R,m}} + \frac{1}{\alpha_a}\right)^{-1} = \left(\frac{d_a}{\alpha_i d_i} + \frac{s_R d_a}{\lambda_R d_{R,m}} + \frac{1}{\alpha_a}\right)^{-1}
$$

(Bezugsoberfläche ist in diesem Fall die Außenoberfläche der Rohre!) Wärmeübergang Innenseite: Rohrströmung. *u* = 1 m/s; *di* = 0,031 m

$$
Re = \frac{u \cdot d_i}{v_w} = 25020, 2 \text{ (turbulent)}; \quad Nu_{uurb} = \frac{(\xi/8) \cdot Re \cdot Pr_w}{1 + 12, 7 \cdot (\xi/8)^{0.5} \cdot (Pr_w^{2/3} - 1)} \cdot \left(1 + \left(\frac{d_i}{L}\right)^{2/3}\right)
$$

$$
\xi = (1.8 \cdot \lg(Re) - 1.5)^{-2} = 0.0243; \quad Pr_{w} = \frac{\rho_{w} \cdot c_{p,w} \cdot v_{w}}{\lambda_{w}} = 8.8; \quad d_{i}/L \approx 0 \text{ (s. Hinweis)}
$$

$$
Nu_i = 203,68
$$
;  $\alpha_i = Nu_i \cdot \lambda_w / d_i = 3876,5 \text{ W/m}^2\text{K}$ 

Mittlerer Durchmesser des Rohres:  $d_{R_m} = \frac{a_a - a_i}{1 - (1 - 1)(1 - 1)} = \frac{0.036 - 0.031}{1 - 0.0366 + 0.031} = 0.0344$  m  $ln(0,038/0,031)$  $\lambda_{m} = \frac{d_a - d_i}{\ln(d_a/d_i)} = \frac{0.038 - 0.031}{\ln(0.038/0.031)} =$  $a_{R,m} = \frac{a_a}{\ln(d_a/d_a)}$  $d_{R_m} = \frac{d_a - d}{d}$ 

$$
k_U = \left(\frac{0.038}{3876.5 \cdot 0.031} + \frac{0.0035 \cdot 0.038}{50 \cdot 0.0344} + \frac{1}{205.88}\right)^{-1} = 190.45 \frac{\text{W}}{\text{m}^2 \text{K}}; \qquad \Delta T_{U, \text{ges}} = \frac{\dot{q}_U}{k_U} = 5.617 \text{ K}
$$

 $\Delta T_{\text{min}} = 8$  K d.h. Blasensieden an der gesamten Oberfläche 2. Oberfläche. Dif. Bilanz:  $-\dot{M}_W \cdot c_{p,W} \cdot dT_W(z) = \dot{q}(z) \cdot dA(z)$ ;  $\dot{q}(z) = k \cdot (T_W(z) - T_s)$ 

da  $k = k(z)$ , kann man nicht integrieren (drei Variablen verändern sich entlang  $z - T_w(z)$ ,  $k(z)$ und *A*(*z*)). Die Anzahl der von *z* abhängigen Variablen soll auf 2 beschränkt werden!

$$
k(z) = \left(\frac{A_a}{\alpha_i A_i} + \frac{s_R A_a}{\lambda_R A_{R,m}} + \frac{1}{\alpha_a(z)}\right)^{-1} = \left(D + \frac{B}{\dot{q}(z)^{0.7}}\right)^{-1}
$$

mit W  $D = 3,937 \cdot 10^{-4} \frac{\text{m}^2 \text{K}}{\text{W}}$  und  $B = 0,641 \frac{\text{K}}{\left(\frac{\text{W}}{\text{m}^2}\right)^{0.3}}$  $B = 0,641 \frac{\text{K}}{100}$  $k(z) = (D + B \cdot \dot{q}(z)^{-0.7})^{-1}; \quad \dot{q}(z) = (D + B \cdot \dot{q}(z)^{-0.7})^{-1} \cdot (T_w(z) - T_s)$  $\dot{q}(z) \cdot D + B \cdot \dot{q}(z)^{0,3} = T_w(z) - T_s \implies$  nach *z* ableiten:  $d\dot{q}(z) \cdot D + 0.3 \cdot B \cdot \dot{q}(z)^{-0.7} d\dot{q}(z) = dT_w(z)$ 

Wenn man nun  $dT_w(z)$  aus dieser Gleichung in die Bilanz einsetzt, bleiben nur zwei von z abhängige Variablen –  $\dot{q}(z)$  und  $A(z)$ :

$$
-\dot{M}_{W} \cdot c_{p,W} \cdot (d\dot{q}(z) \cdot D + 0.3 \cdot B \cdot \dot{q}(z)^{-0.7} d\dot{q}(z)) = \dot{q}(z) \cdot dA(z)
$$

Variablen trennen und integrieren:

$$
- \dot{M}_{W} \cdot c_{p,W} \cdot \int_{\dot{q}(z=0)}^{\dot{q}(z=L)} \left( \frac{D}{\dot{q}} + \frac{0,3 \cdot B}{\dot{q}^{1.7}} \right) \cdot d\dot{q} = \int_{0}^{A} dA
$$
  

$$
A = \dot{M}_{W} \cdot c_{p,W} \cdot \left[ D \cdot \ln \frac{\dot{q}_{z=0}}{\dot{q}_{z=L}} + \frac{0,3 \cdot B}{0,7} \cdot \left( \frac{1}{\dot{q}_{z=L}^{0.7}} - \frac{1}{\dot{q}_{z=0}^{0.7}} \right) \right]
$$

Wärmestromdichten am Ein- und Ausgang berechnet man aus der Kinetik:

$$
\begin{vmatrix} \dot{q}_{z=0} = k_{z=0} \cdot \Delta T_{z=0} & \text{mit} & \Delta T_{z=0} = 18 \ K & \text{und} & k_{z=0} = (3,935 \cdot 10^{-4} + 0,641 \cdot \dot{q}_{z=0}^{-0.7})^{-1} \\ \dot{q}_{z=L} = k_{z=L} \cdot \Delta T_{z=L} & \Delta T_{z=L} & \Delta T_{z=L} = 8 \ K & \text{und} & k_{z=L} = (3,935 \cdot 10^{-4} + 0,641 \cdot \dot{q}_{z=L}^{-0.7})^{-1} \end{vmatrix}
$$

Die Gleichungen sind iterativ zu lösen:  $\dot{q}_{z=0} = 16005 \text{ W/m}^2\text{K}$ ;  $\dot{q}_{z=L} = 2768 \text{ W/m}^2\text{K}$ 

$$
\text{Somit} \quad A = 9 \cdot 4190 \cdot \left[ D \cdot \ln \frac{16005}{2768} + \frac{0.3 \cdot B}{0.7} \cdot \left( \frac{1}{2768^{0.7}} - \frac{1}{16005^{0.7}} \right) \right] \text{m}^2 = 54,587 \text{ m}^2
$$

Zahl der in einem Durchgang parallel liegenden Rohre für eine Geschwindigkeit von 1 m/s:

$$
n_R = \frac{\dot{M}_w \cdot 4}{\rho_w \cdot \pi \cdot d_i^2 \cdot u} = \frac{9 \cdot 4}{1000 \cdot \pi \cdot 0.031^2 \cdot 1} = 11.9 \approx 12 \text{ Rohre}
$$

Anzahl der wasserseitigen Rohrgänge für eine Rohrlänge von *L* = 5 m: Auf die Länge bezogene Außenoberfläche  $A_i = n_R \cdot \pi \cdot d_a = 1,433$  m<sup>2</sup>/m

Gesamtlänge der Rohre  $L_{\text{gas}} = \frac{71}{14} = \frac{33,001}{1400} = 39,077$  m 1,433  $=\frac{A}{A}=\frac{55,981}{1,000}=$ *l ges A*  $L_{\scriptscriptstyle \rho \rho s} = \frac{A}{\cdot}$ 

$$
n_G = \frac{L_{ges}}{L} = \frac{39,077}{5} = 7,8 \approx 8 \text{ Gänge}
$$

(Tatsächliche Austauschfläche:  $A = n_G \cdot n_R \cdot \pi \cdot d_a \cdot L = 57,303$  m<sup>2</sup>)

Lösung Aufgabe 2.

a) Temperaturdifferenz des Umschlags von Konvektions- in Blasensieden Δ*TUm*

Am Umschlagspunkt ist  $\alpha_K = \alpha_B$ ;

Konvektionssieden wird über die *Nu*-Korrelation berechnet. Für die Berechnung werden folgende Daten benötigt:

$$
Pr = \frac{V_K \cdot \rho_K \cdot c_{p,K}}{\lambda_K} = \frac{0,206 \cdot 10^{-6} \cdot 1296 \cdot 1340}{0,092} = 3,85; \qquad L_c = \frac{\pi \cdot d}{2} = \frac{\pi \cdot 0,038}{2} = 0,06 \text{ m}
$$
\n
$$
Gr = \frac{g \cdot L_c^3}{v^2} \cdot \frac{\rho(T_S) - \rho(T_W)}{\rho(T_S)} = \frac{9,81 \cdot 0,06^3}{(0,206 \cdot 10^{-6})^2} \cdot \frac{-3,33 \cdot T_S + 3,33 \cdot T_W}{1296 \text{ K}} \approx \frac{1,3 \cdot 10^8 \cdot (T_W - T_S)}{\text{K}}
$$

Somit ergibt sich:  $Ra = Gr \cdot Pr \approx 5 \cdot 10^8 \cdot (T_W - T_S)/K \gg 16,8 \cdot 10^6 \rightarrow \text{turbulent};$ 

$$
Nu_K = 0,15 \cdot Ra^{1/3} = 0,15 \cdot (5 \cdot 10^8 \cdot (T_W - T_S)/K)^{1/3} = 119 \cdot ((T_W - T_S)/K)^{1/3}
$$

$$
\alpha_K = \frac{Nu_K \cdot \lambda_K}{L_c} = \frac{119 \cdot (T_W - T_S)^{1/3} \cdot 0.092}{0.06 \text{ K}} = 182.4 \cdot ((T_W - T_S)/\text{K})^{1/3} \frac{\text{W}}{\text{m}^2\text{K}} \hat{=} B \cdot \Delta T^{1/3}
$$

Blasensieden aus der angegebenen Gleichung:  $\alpha_B = C \cdot \dot{q}^{0,7}$  und  $\dot{q} = \alpha_B \cdot \Delta T$ 

$$
\alpha_B = C \cdot (\alpha_B \cdot \Delta T)^{0.7}; \implies \alpha_B = (C \cdot \Delta T^{0.7})^{\frac{1}{0.3}}
$$
  
Umschlag:  $\alpha_K = \alpha_B; \implies B \cdot \Delta T^{1/3} = (C \cdot \Delta T^{0.7})^{\frac{1}{0.3}} \implies \Delta T = T_W - T_S = \left(C^{\frac{1}{0.3}}/B\right)^{\frac{1}{2}} = 6,44 \text{ K}$ 

b) Differentialgleichung zur Bestimmung der benötigten Wärmeübertragungsfläche Dif. Bilanz:  $0 = \dot{M}_L \cdot c_{p,L} \cdot (-dT_L(z)) - \dot{q}(z) \cdot dA(z)$ ;  $\dot{q}(z) = k \cdot (T_L(z) - T_s)$ 

Da der Wärmeübergangswiderstand vollständig auf der Kältemittelseite liegt, gilt  $k \approx \alpha_s$ .

Am Eintritt:  $\Delta T_{z=0} = 24^{\circ}\text{C} - 4^{\circ}\text{C} = 20\text{K}$ , Blasensieden

Am Austritt:  $\Delta T_{z=L} = 8^{\circ}\text{C} - 4^{\circ}\text{C} = 4\text{K}$ , Konvektionssieden

Für Blasensieden (gleich nach dem Eintritt):  $\alpha_B = 1.56 \cdot \dot{q}^{0.7}$  W/m<sup>2</sup>K

Somit 
$$
\dot{q}(z) = 1,56 \cdot \dot{q}^{0,7} \cdot (T_L(z) - T_s) \rightarrow \dot{q}(z)^{0,3} = 1,56 \cdot (T_L(z) - T_s)
$$
  
\nnach z ableiten: 0,3 ·  $\dot{q}(z)^{-0,7} \cdot d\dot{q}(z) = 1,56 \cdot dT_L(z)$ ;  $dT_L(z) = 0,192 \cdot \dot{q}(z)^{-0,7} \cdot d\dot{q}(z)$   
\nin die Bilanz einsetzen:  $-\dot{M}_L \cdot c_{p,L} \cdot 0,192 \cdot \dot{q}(z)^{-0,7} \cdot d\dot{q}(z) = \dot{q}(z) \cdot dA(z)$   
\nDifferentialgleichung für Blasensieden: -0,192 ·  $\dot{M}_L \cdot c_{p,L} \cdot \dot{q}(z)^{-1,7} \cdot d\dot{q}(z) = dA(z)$   
\nFür Konvektionssieden (nach dem Umschlag):  $\alpha_K = 182,5 \cdot (T_L - T_s)^{1/3}$  W/m<sup>2</sup>K  
\nSomit  $\dot{q}(z) = 182,5 \cdot (T_L - T_s)^{1/3} \cdot (T_L(z) - T_s) \rightarrow \dot{q}(z)^{3/4} = 49,7 \cdot (T_L - T_s)$ 

mach z ableiten:  $0.75 \cdot \dot{q}(z)^{-0.25} \cdot d\dot{q}(z) = 49.7 \cdot dT_L(z)$ ;  $dT_L(z) = 0.015 \cdot \dot{q}(z)^{-0.25} \cdot d\dot{q}(z)$ in die Bilanz einsetzen:  $-\dot{M}_L \cdot c_{p,L} \cdot 0.015 \cdot \dot{q}(z)^{-0.25} \cdot d\dot{q}(z) = \dot{q}(z) \cdot dA(z)$ Differentialgleichung für <u>Konvektionssieden</u>:  $-0.015 \cdot M_L \cdot c_{p,L} \cdot \dot{q}(z)^{-1.25} \cdot d\dot{q}(z) = dA(z)$ 

c) Gesamte benötigte Fläche: beide Differentialgleichungen integrieren: Blasensieden:

$$
A_B = -0.192 \cdot \dot{M}_L \cdot c_{p,L} \cdot \int_{\dot{q}_{z=0}}^{\dot{q}_{Um}} \dot{q}(z)^{-1.7} \cdot d\dot{q}(z) = \frac{0.192}{0.7} \cdot \dot{M}_L \cdot c_{p,L} \cdot (\dot{q}_{Um}^{-0.7} - \dot{q}_{z=0}^{-0.7})
$$

Konvektionssieden:

$$
A_K = -0.015 \cdot \dot{M}_L \cdot c_{p,L} \cdot \int_{\dot{q}_{U_m}}^{\dot{q}_{z=L}} \dot{q}(z)^{-1.25} \cdot d\dot{q}(z) = \frac{0.015}{0.25} \cdot \dot{M}_L \cdot c_{p,L} \cdot (\dot{q}_{z=L}^{0.25} - \dot{q}_{U_m}^{-0.25})
$$

Wärmestromdichten am Ein- und Ausgang berechnet man aus der Kinetik. Für Blasensieden:  $\dot{q}_{z=0} = \alpha_{B,z=0} \cdot \Delta T_{z=0}$  mit  $\Delta T_{z=0} = 20 K$  und  $\alpha_B = 1.56 \cdot \dot{q}^{0.7}$  $\Rightarrow$   $\dot{q}_{z=0} = 1,56 \cdot \dot{q}^{0,7} \cdot 20$ ; daraus ergibt sich:  $\dot{q}_{z=0} = 95613 W/m^2$ 

Für Konvektionssieden:  $\dot{q}_{z=L} = \alpha_{K,z=L} \cdot \Delta T_{z=L}$  mit  $\Delta T_{z=L} = 4 K$ und  $\alpha_K = 182.5 \cdot (T_L - T_S)^{1/3}$   $\rightarrow$   $\dot{q}_{z=L} = 182.5 \cdot 4^{1/3} \cdot 4 = 1159 \text{ W/m}^2$ Am Umschlagspunkt:  $\dot{q}_{U_m} = \dot{q}_{K, U_m} = \alpha_{K, U_m} \cdot \Delta T_{U_m} = 182.5 \cdot 6.44^{1/3} \cdot 6.44 = 2187 W/m^2$ Somit  $A_B = \frac{0.192}{0.7} \cdot \frac{360}{2600} \cdot 4000 \cdot (2187^{-0.7} - 95613^{-0.7}) = 0.468 \ m^2$ 

$$
A_K = \frac{0.015}{0.25} \cdot \frac{360}{3600} \cdot 4000 \cdot (1159^{-0.25} - 2187^{-0.25}) = 0.604 \text{ m}^2
$$

Gesamte Oberfläche:  $A = A_K + A_B = 0,604 + 0,468 = 1,072$  m<sup>2</sup>

3600

Blasensieden auf  $A_B / A = 41,76 %$  der Oberfläche.